### **BAB III**

# **METODE PENELITIAN**

## **A. Dasar-Dasar Perencanaan**

1. Deskripsi model struktur

Pengerjaan tugas akhir ini yaitu perencanaan ulang proyek pembangunan PT. Indofood CBT digunakan pemodelan struktur 2D dari beberapa sruktur portal yang ada, dipilih portal terbesar yaitu SA karena dapat mewakili portal-portal yang lain dengan menggunakan *Structure Analisis Programe 2000 versi 14* (SAP) mengacu SNI terbaru yaitu *Spesifikasi untuk Bangunan Gedung Baja Struktural* (SNI 1729:2015).

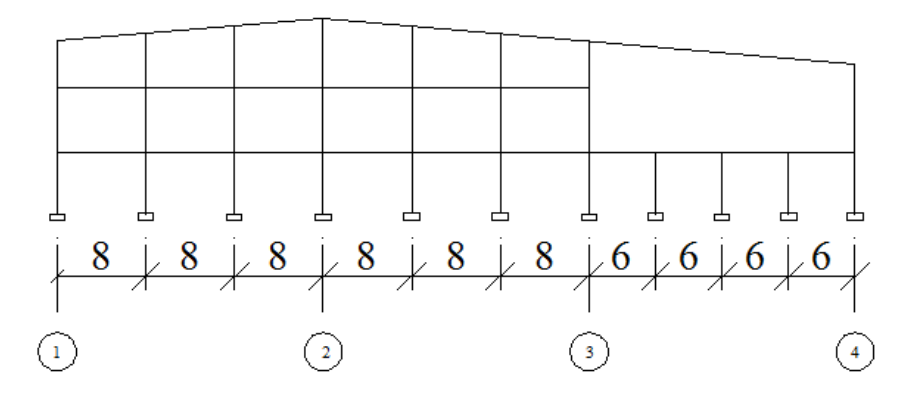

Gambar 3.1. Model portal

2. Data struktur

Model struktur direncanakan terletak di kota Cirebon dengan jenis tanah lunak. Struktur ini memiliki 3 lantai dan fungsi gedung sebagai gudang ataupun pabrik produksi dengan data struktur sebagai berikut.

a. Baja

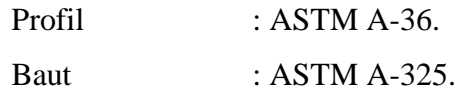

b. Gambar

Adapun gambar yang diperoleh dalam penelitian ini yaitu gambar kontraktor dan gambar arsitek.

### c. Material

| N <sub>O</sub> | <b>KODE</b>     | <b>UKURAN</b>      | <b>KETERANGAN</b> |
|----------------|-----------------|--------------------|-------------------|
|                | KB2             | H400X400X13X21     | <b>KOLOM BAJA</b> |
| 2              | KB3             | WF 350X350X12X19   |                   |
| 3              | BB1             | WF 500X200X10X16   | <b>BALOK BAJA</b> |
|                | B <sub>B2</sub> | WF 450X200X9X14    |                   |
|                | BR4             | PIPA <sub>3"</sub> | <b>BRACING</b>    |
| 6              | BR <sub>5</sub> | WF 300X150X6,5X9   |                   |
|                | R <sub>1</sub>  | WF 500X200X10X15   | <b>RAFTER</b>     |
| 8              | R <sub>3</sub>  | WF 300X150X6,5X9   |                   |

d. Tabel 3.1. Data Material

Sumber : Gambar Konstruksi Proyek Pembangunan New Noodle Factory

3. Perturan-peraturan

Perencanaan ulang ini digunakan beberapa pedoman perencangan struktur yaitu sebagai berikut :

- a. Spesifikasi untuk Bangunan Gedung Baja Struktural (SNI 1729:2015).
- b. Tata Cara Perencanaan Ketahanan Gempa untuk Struktur Bangunan Gedung dan Non Gedung (SNI 1726:2012).
- c. Beban Minimum Untuk Perancangan Bangunan Gedung dan Struktur lain (SNI 1727:2013).

## **B. Metode perencanaan**

1. Teknik pengolahan data

Semua data yang telah terkumpul selanjutnya diolah. Tahapan-tahapan pengolahan data tersebut sebagai berikut :

a. Pembuatan pemodelan struktur baja

Membuat contoh peodelan struktur dengan menggunakan *Structure Analisis Programe* (SAP 2000 V.14).

b. Perhitungan beban dan kombinasi beban

Perhitungan pembebanan seperti beban hidup, beban mati, beban gempa, beban angin dan kombinasi beban lainnya digunakan *Microsoft Excel* sesuai dengan Beban Minimum Untuk Perancangan Bangunan Gedung dan Struktur lain (SNI 1727:2013).

- c. Memasukan beban yag telah dihitung ke dalam *Structure Analisis Programe* (SAP).
- d. Menghitung beban gempa yang mengacu pada SNI-1726-2012.
- e. Memasukan data beban gempa yang telah dihitung kemudian input ke dalam *Structure Analisis Programe* (SAP 2000 V.14) kemudian dianalisis.
- f. Input kombinasi beban yang akan digunakan pada *Structure Analisis Programe* (SAP2000 V.14).
- g. Menganalisis pemodelan yang telah dibuat pada *Structure Analisis Programe* (SAP 2000.14) apakah sudah memenuhi spesifikasi atau keamanan struktur.
- h. Perhitungan sambungan.

Perencanaan ulang struktur baja dapat juga dilihat seperti pada bagan alir dibawah ini.

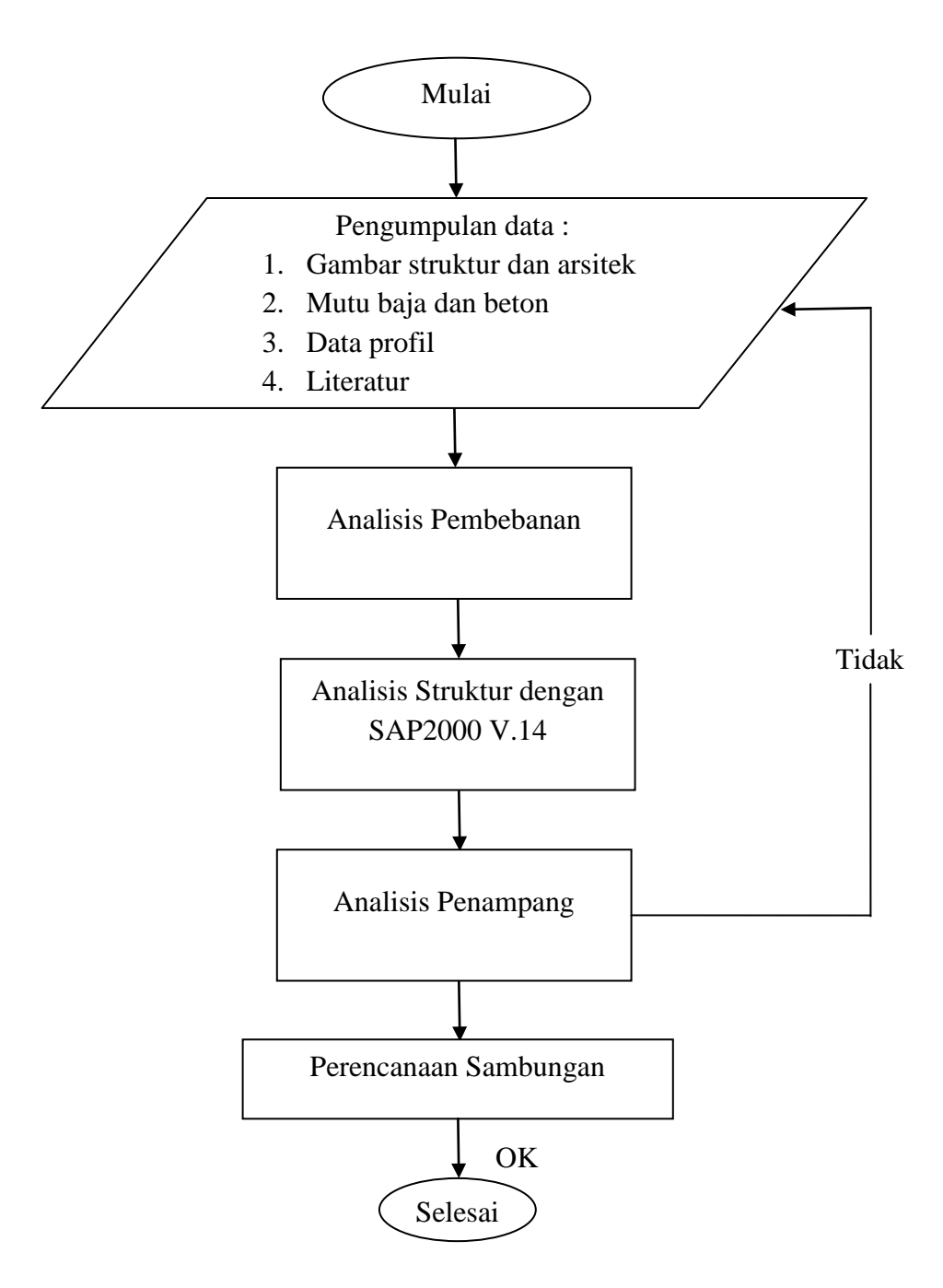

Gambar 3.2. Bagan Alir Proses Tahapan Penelitian

2. Pembahasan Hasil

Hasil analisis struktur yang diperoleh selanjutnya dibandingkan berdasarkan keadaan dilapangan. Dari hasil tersebut kemudian dapat diambil kesimpulannya.